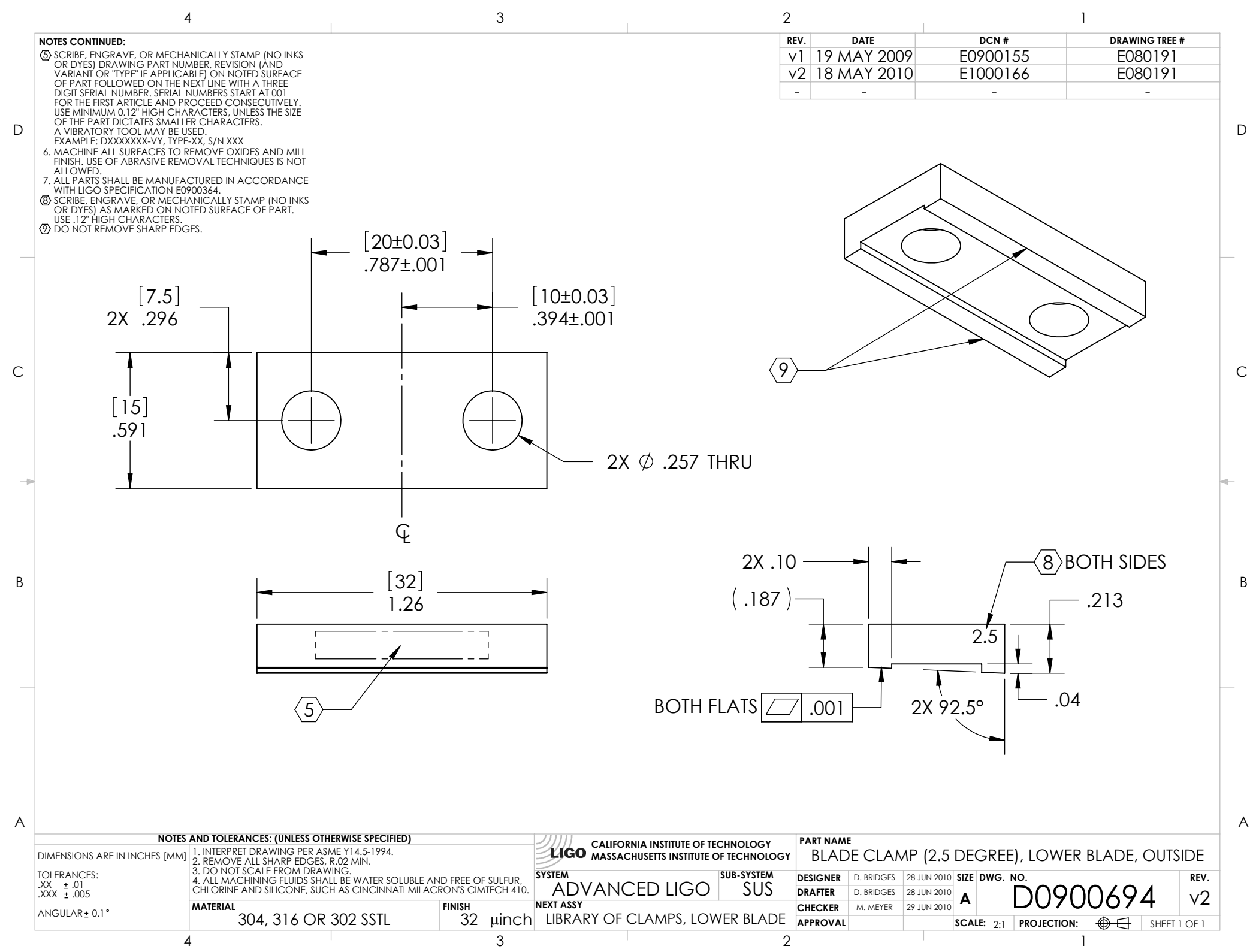

D0900694\_Advanced\_LIGO\_SUS\_HLTS\_Blade\_Clamp\_(2.5\_Degree),\_Lower\_Blade,\_Outside, PART PDM REV: V1-002, DRAWING PDM REV: V1-000